#### **Use latest JFreeChart library**

05/07/2012 05:45 PM - Francisco José Peñarrubia

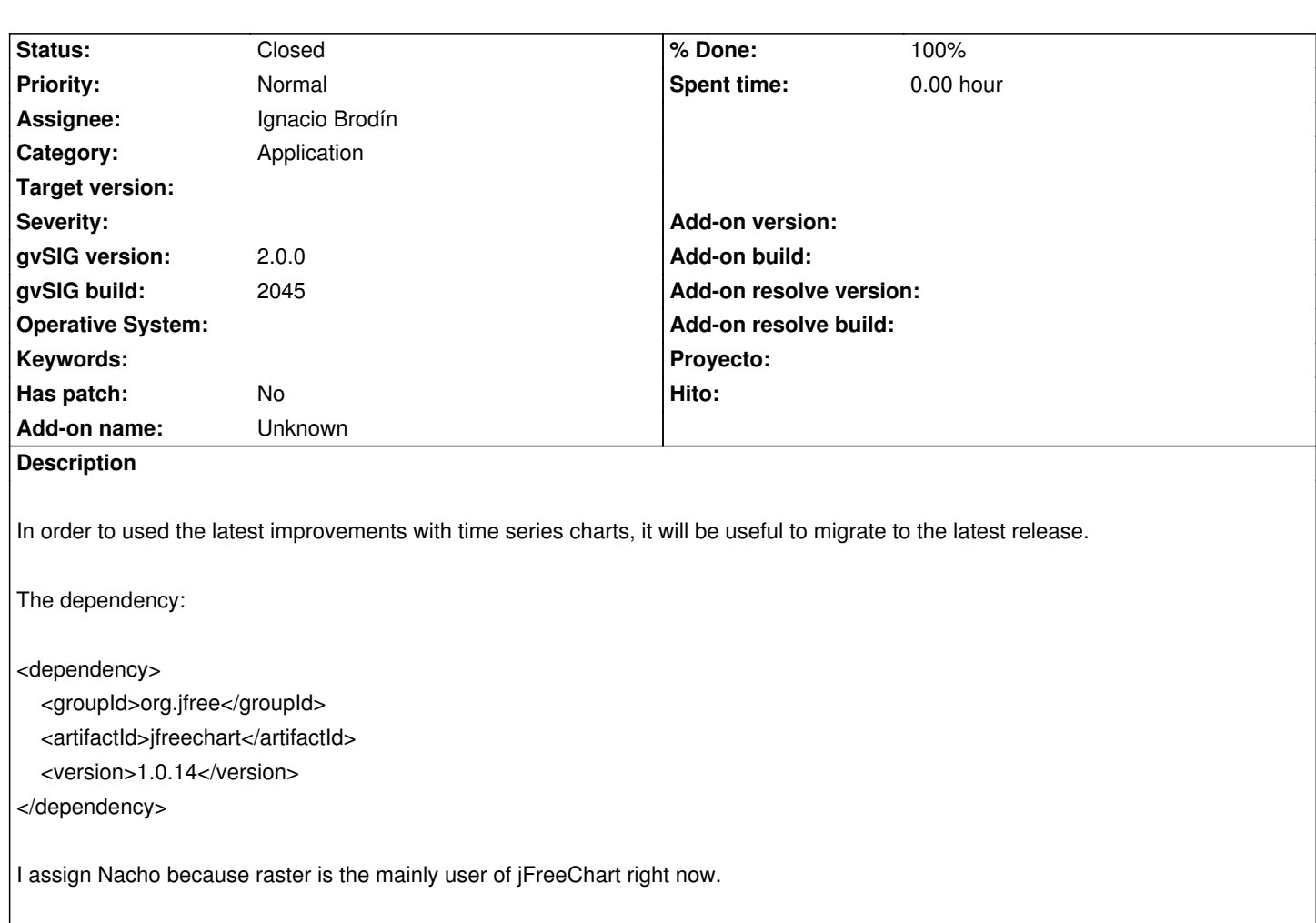

## **History**

# **#1 - 05/10/2012 01:11 PM - Ignacio Brodín**

*- Assignee changed from Ignacio Brodín to Cesar Ordiñana*

I assign this ticket to Cesar.

http://sourceforge.net/projects/jfreechart/files/1.%20JFreeChart/1.0.14/

## **[#2 - 05/18/2012 12:52 PM - Cesar Ordiñana](http://sourceforge.net/projects/jfreechart/files/1.%20JFreeChart/1.0.14/)**

*- Category changed from Raster to Application*

- *Status changed from New to In progress*
- *Assignee changed from Cesar Ordiñana to Ignacio Brodín*
- *% Done changed from 0 to 50*
- *gvSIG build set to 2045*

Added in changeset gvsig-tools:r693. Also the org.gvsig.maven.base project has been deployed to the gvSIG maven repository, so it is already available to everybody.

I have left the old jfreechart dependency, as the groupId has changed, so all dependent projects must be updated also. Once the update had been

performed, I will remove it (in the first or second next gvsig 2.0 build).

Every project using jfreechart must change its dependency from

 <dependency> <groupId>jfree</groupId> <artifactId>jfreechart</artifactId> <scope>compile</scope> </dependency>

To:

 <dependency> <groupId>org.jfree</groupId> <artifactId>jfreechart</artifactId> <scope>compile</scope> </dependency>

I reassing the ticket to Nacho for him to update his projects dependencies.

#### **#3 - 05/22/2012 04:27 PM - Ignacio Brodín**

Poms in raster projects don't have jfreechart included. I have updated this dependency is in libUIComponents and I have tested the new version

### **#4 - 05/22/2012 04:29 PM - Joaquín del Cerro Murciano**

Cesar, la dependencia se la lleva por delante andami.... ¿ que hay que hacer para que en el manifest de andami se actualice ?

#### **#5 - 05/22/2012 05:04 PM - Cesar Ordiñana**

Just perform into the \_fwAndami project a:

mvn clean install

## **#6 - 05/23/2012 09:31 AM - Ignacio Brodín**

*- Status changed from In progress to Fixed*

*- % Done changed from 50 to 100*

## **#7 - 02/26/2014 12:40 PM - Álvaro Anguix**

*- Status changed from Fixed to Closed*